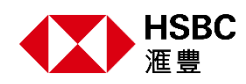

# 香港滙豐個人網上理財股票交易平台

### 投資組合

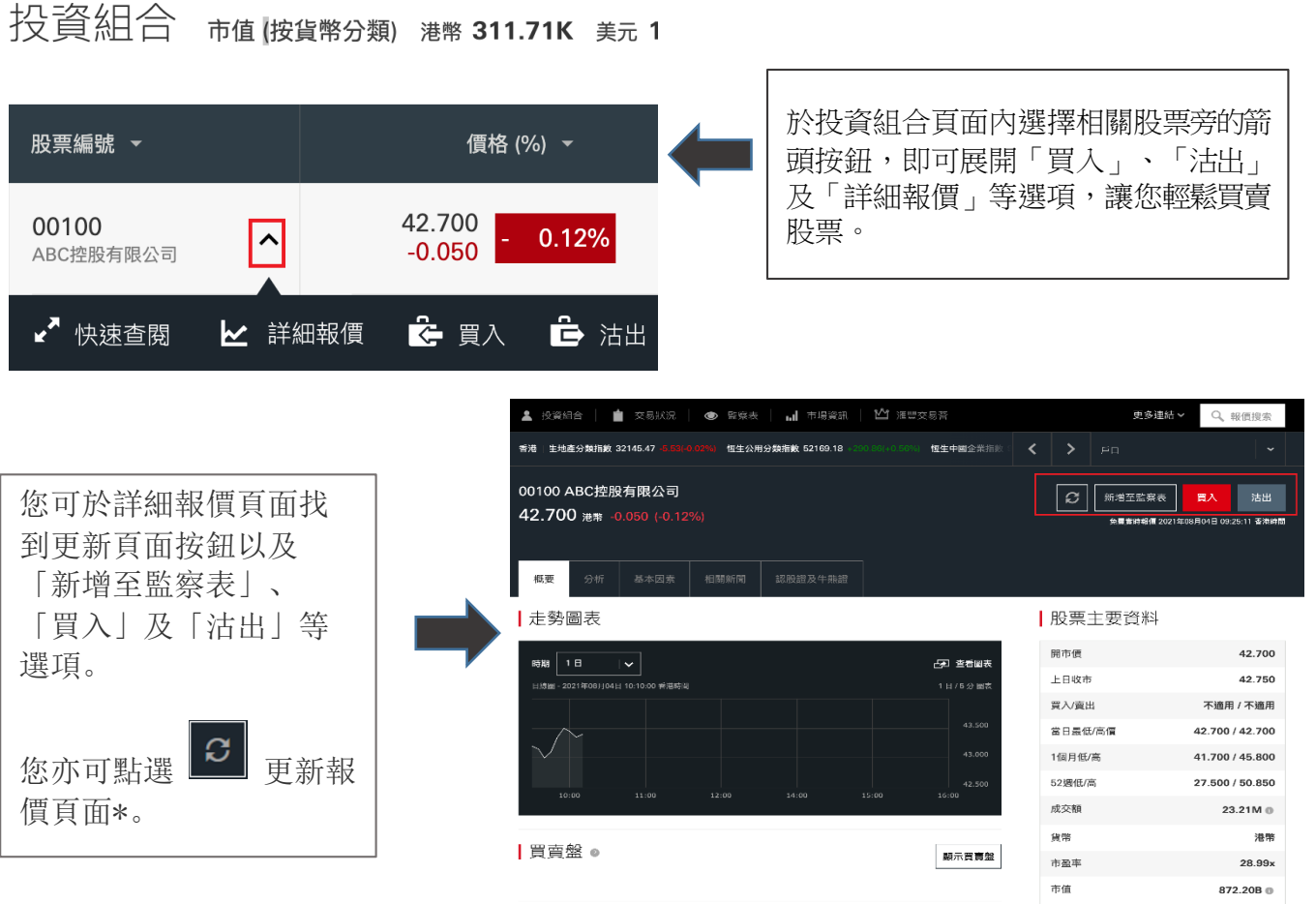

\*更新詳細報價頁面並不會扣除即時報價次數,只有在您進入買賣盤的輪候隊伍時才會 扣除即時報價次數。

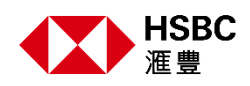

# 買賣股票指示類別

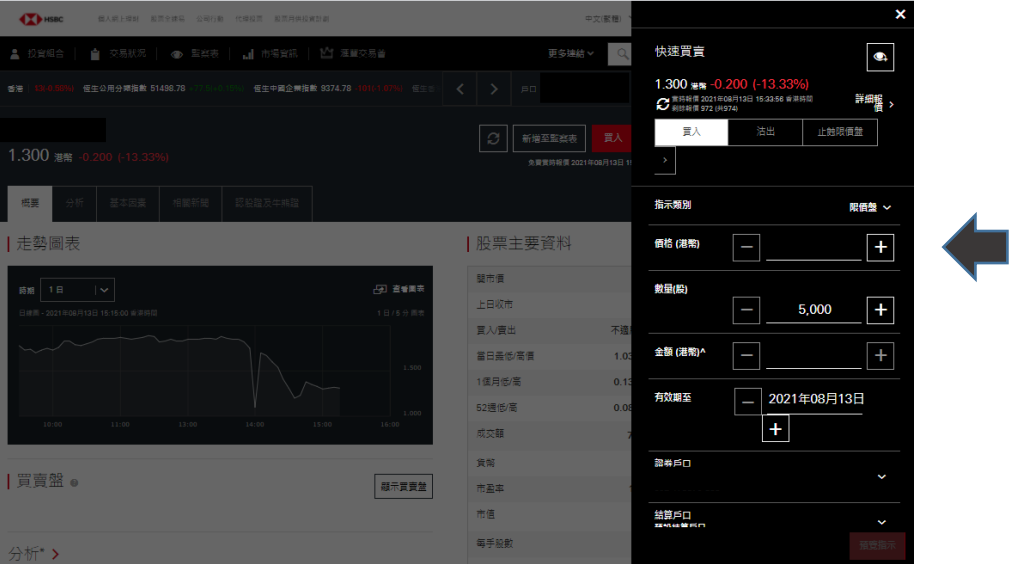

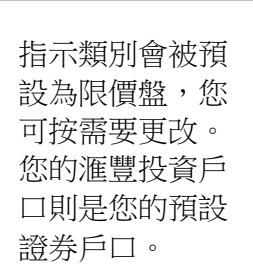

#### 報價搜索

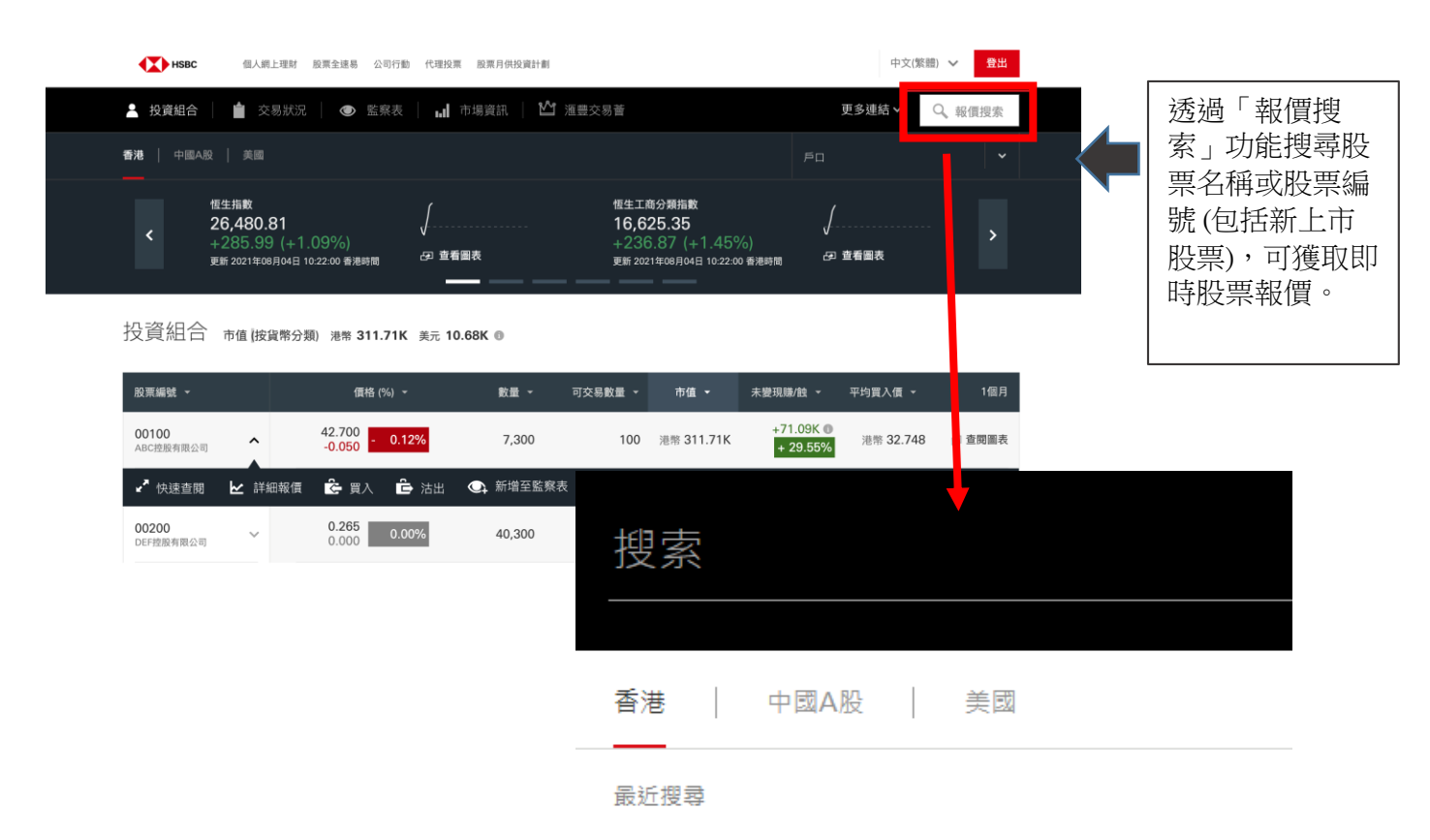

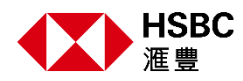

#### 買賣盤

買賣盤●

| 買賣盤 ● 剩餘報價 496 (共500)

買入 42.600

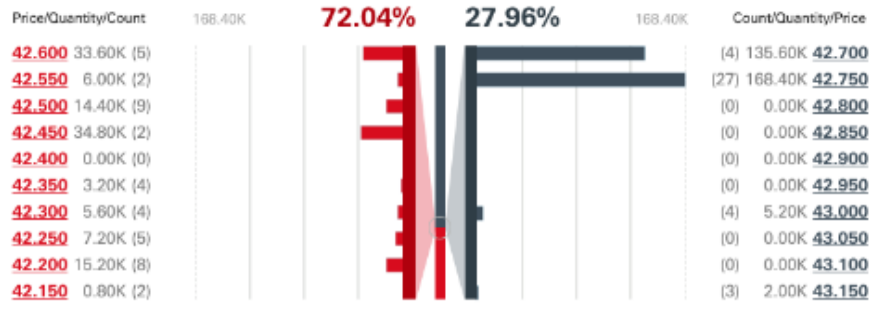

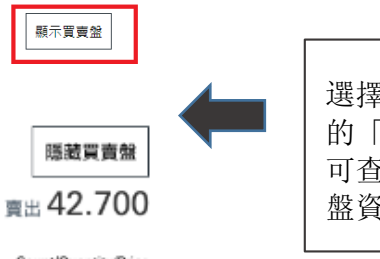

選擇詳細報價頁面內 的「顯示買賣盤」, 可查看首 10 檔買賣 盤資料\*\*。

滙豐個人網上理財

股票交易平台使用指南

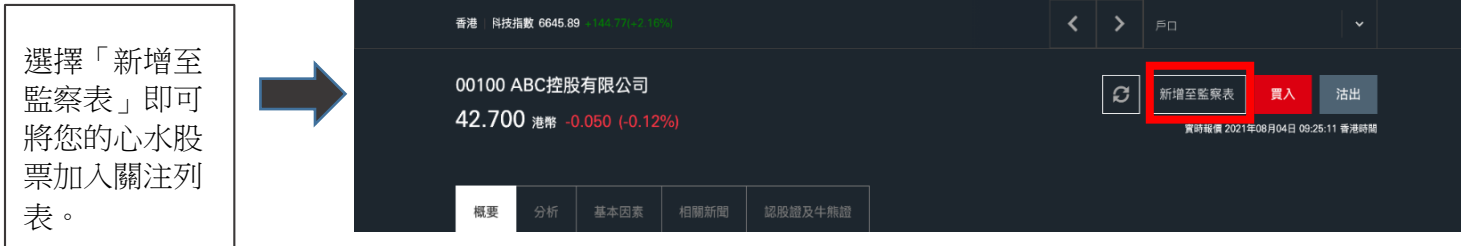

\*\*當您進入買賣盤的輪候隊伍時會扣除即時報價次數。

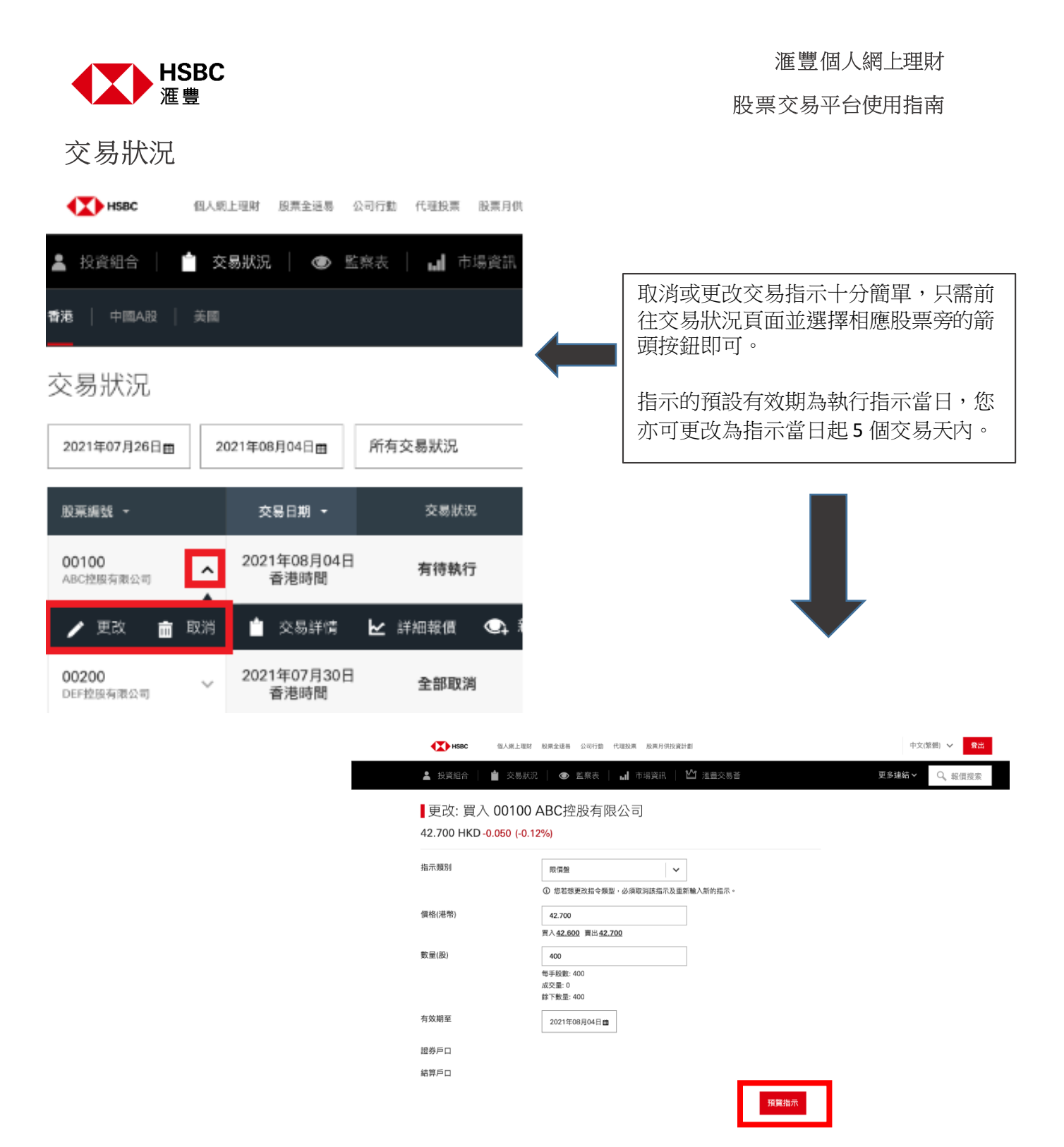

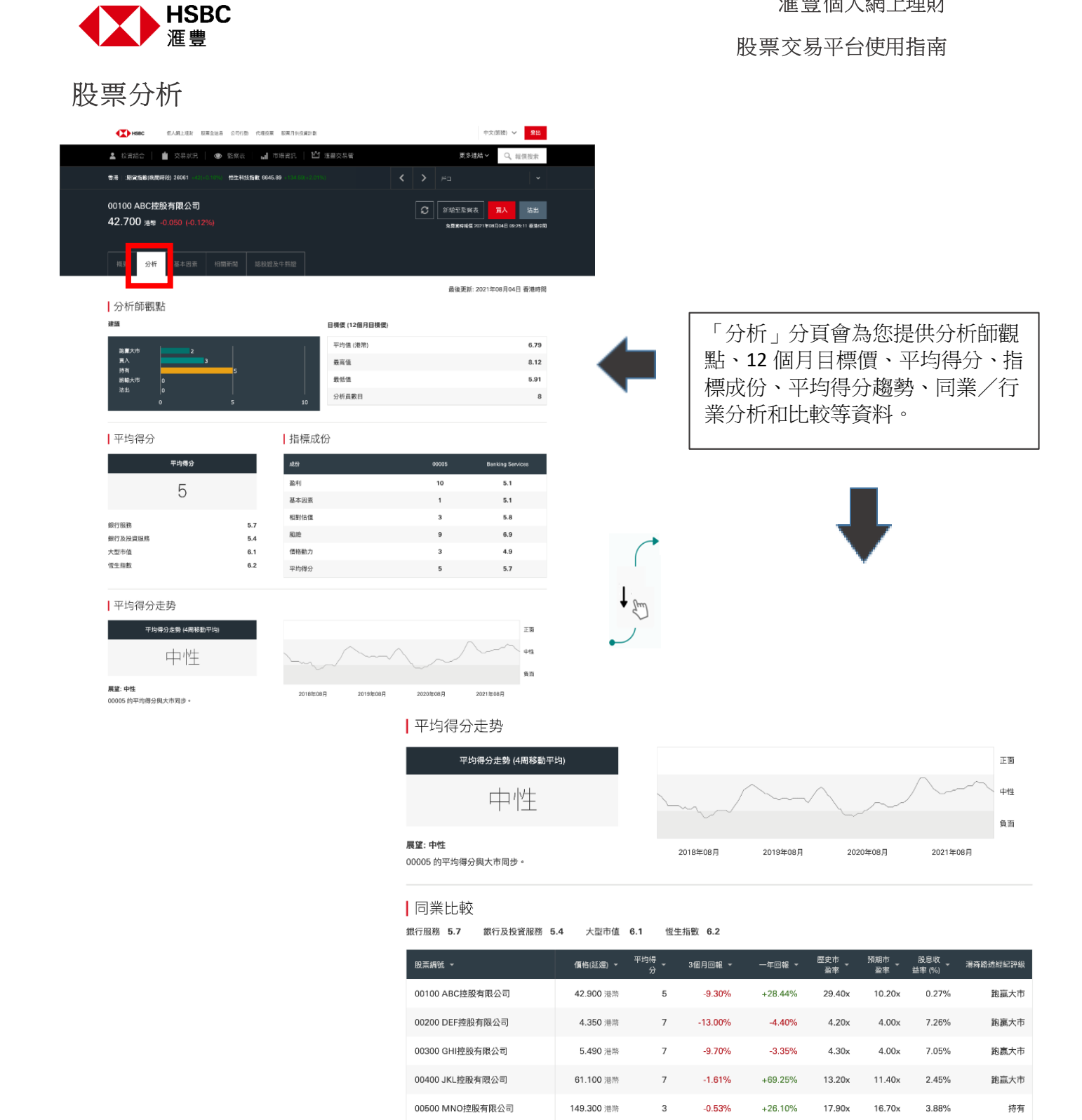

"版種© 2021年湯森路透保留所有種利。未經湯森路透事先書面許可而對湯森路透內容進行任何再發表或再分發,包括以載入視框或類似方式進行,均被明確禁止。"湯森路透"和湯森路透標<br>誌屬湯森路透及其射屬或關聯公司之商標和註冊商標。

滙豐個人網上理財

為保障您作為投資者的利益,請於購買任何香港上市衍生產品或美國證券前確認您已開請並了解上市衍生產品(香港及海外市場)的風險說明。

\*\*\*屏幕顯示與圖像僅供參考及説明用途。